#### CENG 732 Computer Animation

Spring 2006-2007 Week 9 Animating Cloth Motion Capture

#### Cloth Animation

- Cloth animation in Blender
- Cloth animation in Maya

#### Simple Draping

- Draping will occur as a cloth is hanged from a fixed number of support points
- The cloth is represented as a twodimensional grid of points located in 3D. – Certain grid points are fixed
- Convex-hull of the fixed points determine where the draping will occur

## Simple Draping

- Two phases
	- The draped surface is approximated with the convex hull of the constrained points
	- Iterative relaxation process where other grid points are displaced
		- Process continues until the maximum displacement is below a threshold

### Simple Draping

• Vertices on the grid are labeled as *interior* or *exterior* depending on whether they are inside the convex-hull or not

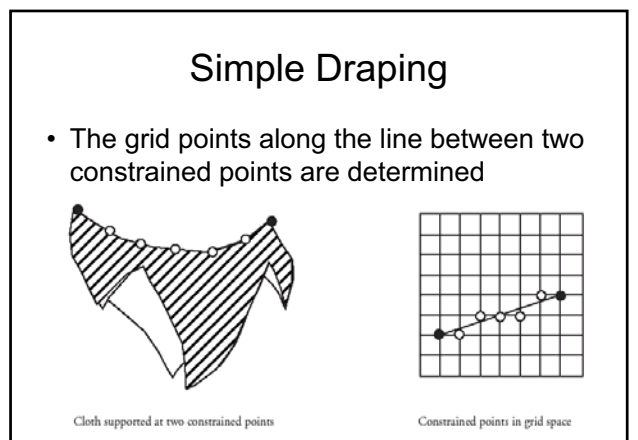

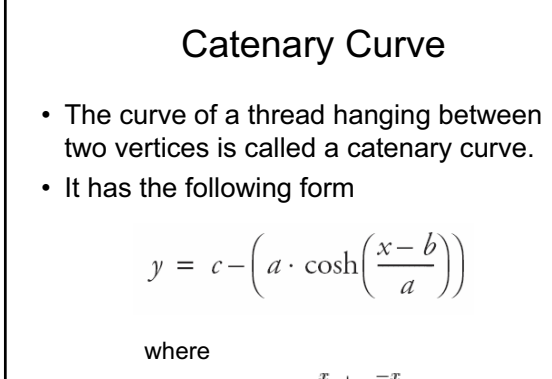

$$
\cosh x = \frac{e^x + e^{-x}}{2}
$$

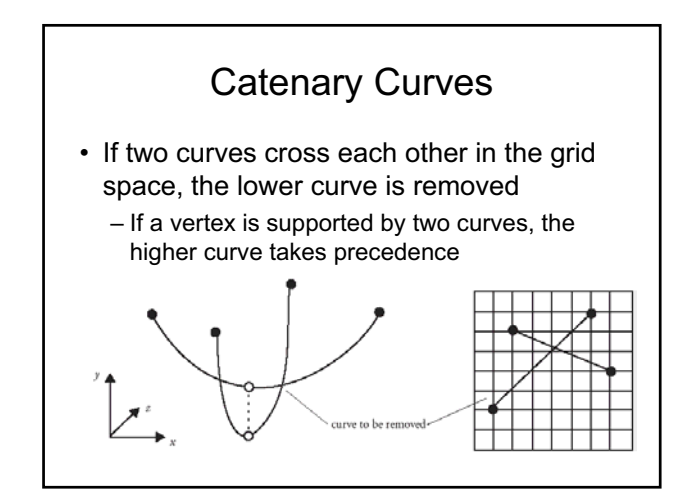

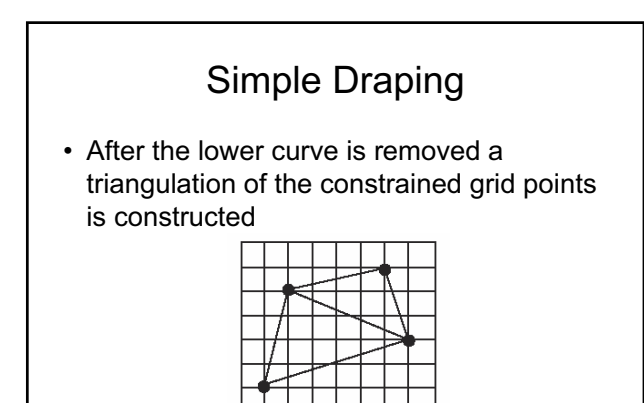

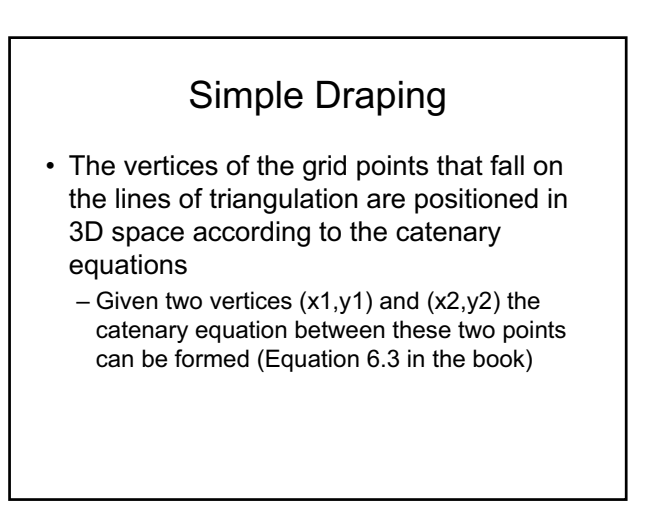

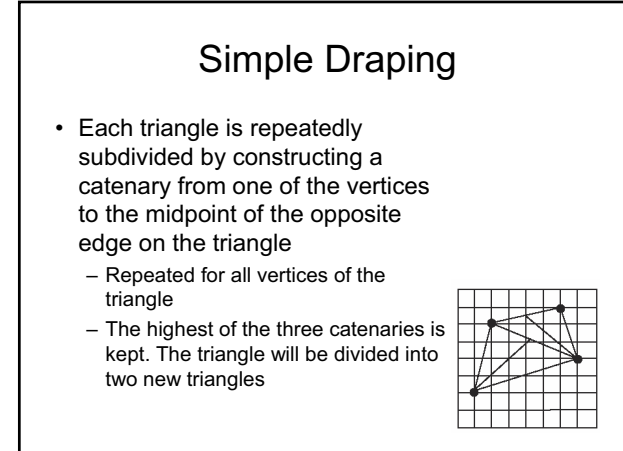

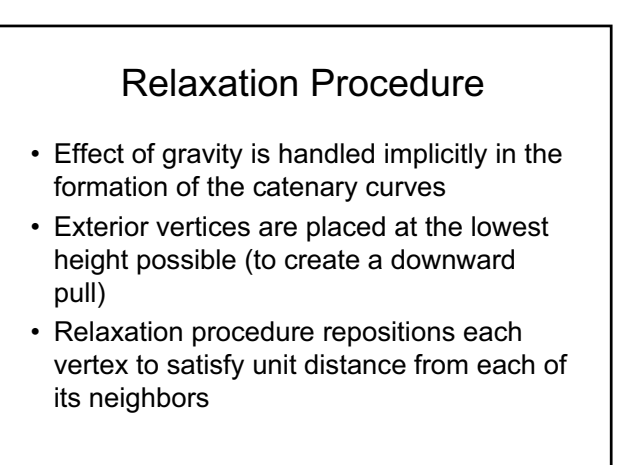

# Motion Capture

# Motion Capture Videos

- Capturing Ronaldinho's motion
- Full Body Motion Capture Suit
- Motion Capture by Staffordshire University student
- Facial Motion Capture

# Motion Capture Research

- Vision based motion capture
- Motion blending

#### **What is Motion Capture?**

- The recording of RAW motion data for later use. • Several different systems on the market
	- camera / optical
	- gyroscopes / accelerometers magnetic / fiber optic
	-

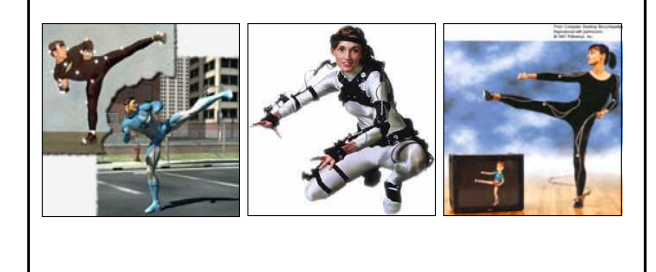

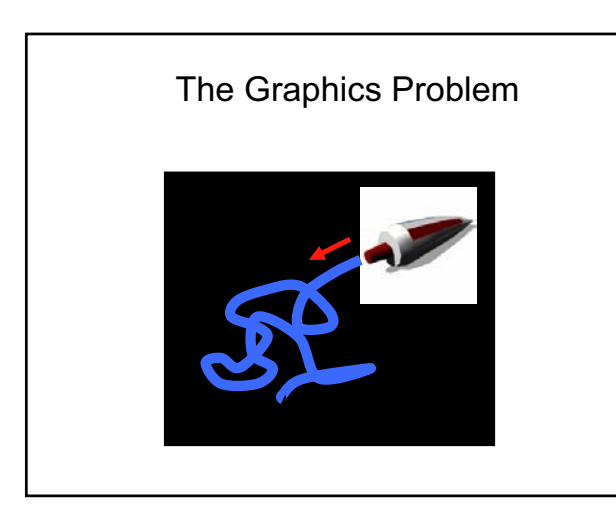

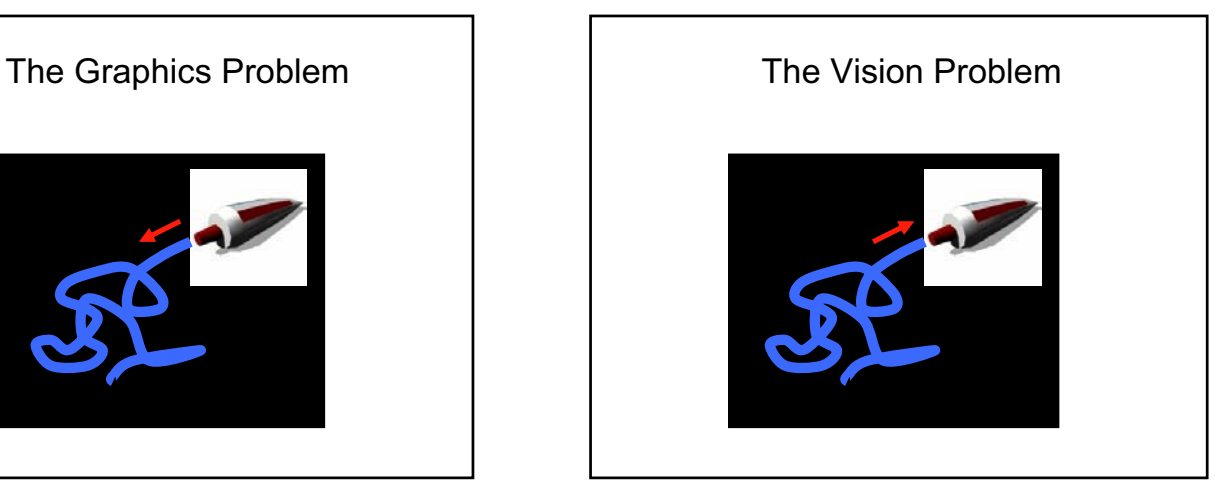

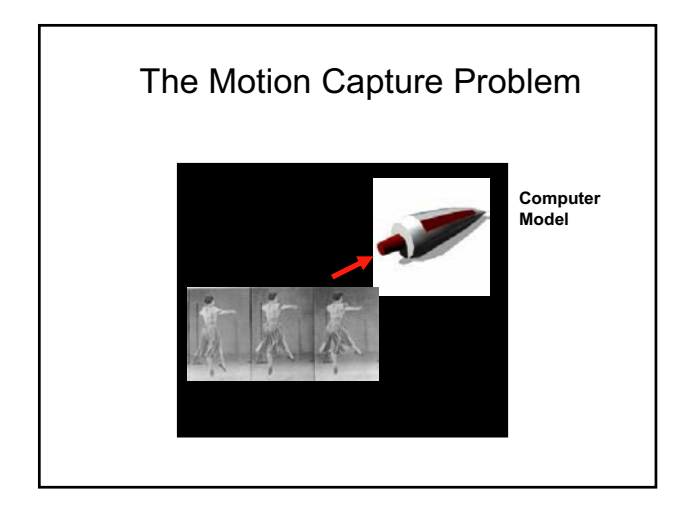

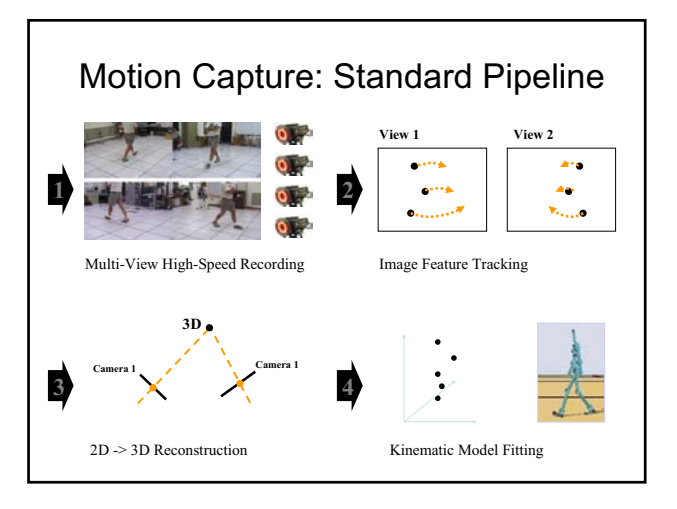

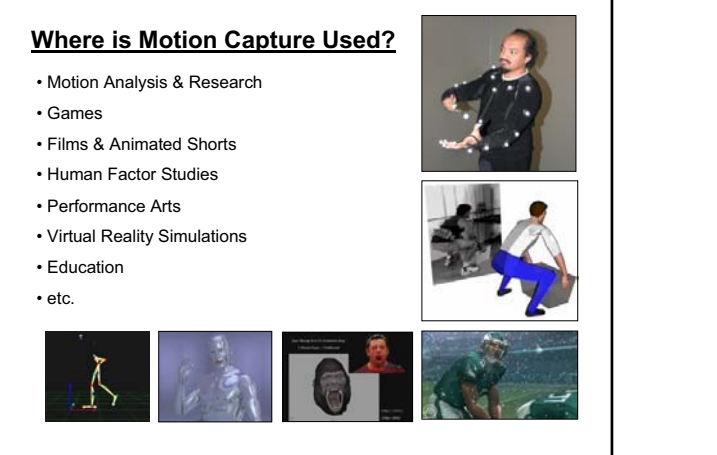

#### **Marker Setup**

- Usually defined by the desired output
- (CG Characters, Point Clouds, Joint Analysis, etc.)
- Typical human setup has 44 markers
- More markers require more CPU/processing time

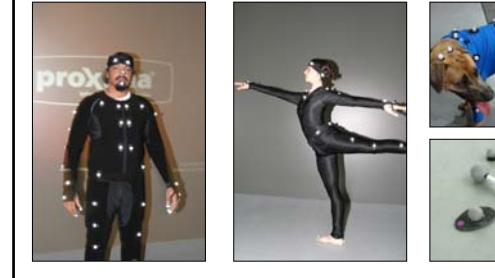

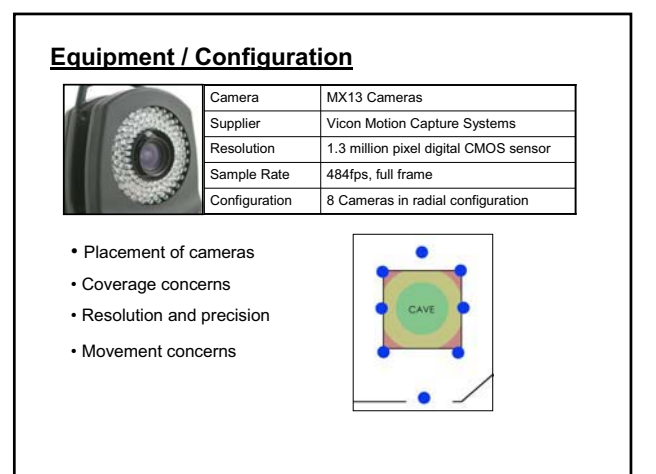

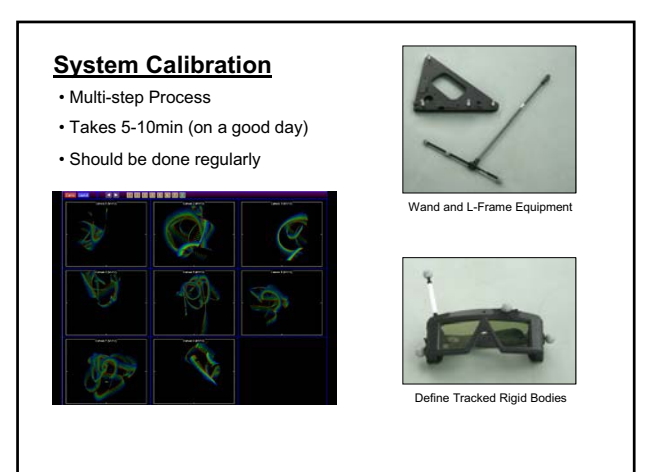

#### **Part of the Process**

- 1. Calibrate Cameras
- 2. Put Markers on Subject
- 3. Calibrate Subject
- 4. Check Quality of Calibration
- 5. Record Motion
- 6. Cleanup Point Cloud 7. Label Markers in Point Cloud
- 8. Cleanup Resulting Data
- 9. Export Data
- 10.Import Data into Package of Choice

#### *Motion Capture Based Puppetry*

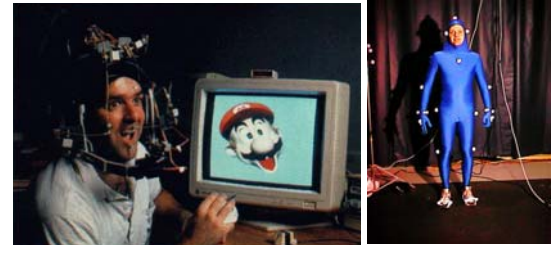

Virtual Actor System by SimGraphics Popovic

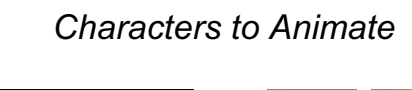

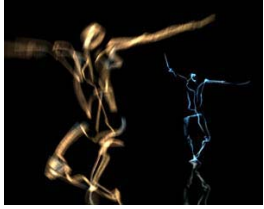

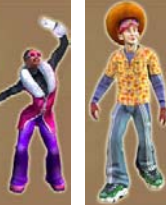

Paul Kaiser / Merce Cunningham © Electronic Arts

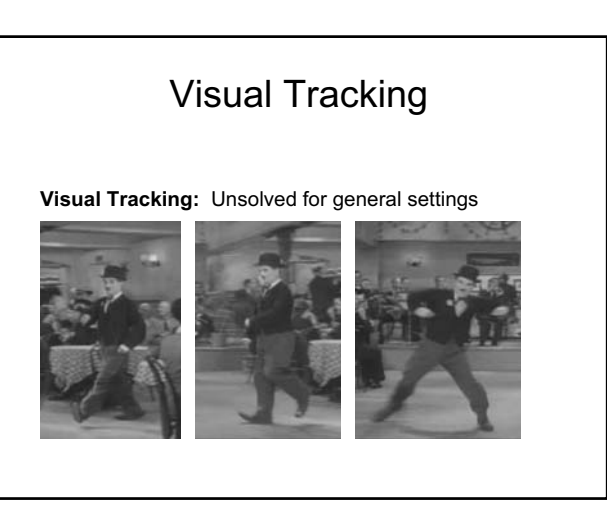